## 3. Manuel d'utilisation du Menu Mise en Page: La Palette RECEPTION de PLANS (suite)

© Christian REB

**La palette d'outils 00-RECEPTION-V9-0 va nous permettre de Vérifier, de Nettoyer, de Préparer les dessins Clients et/ou Fournisseurs réceptionnés très rapidement… Voir page 3 les détails des commandes…**

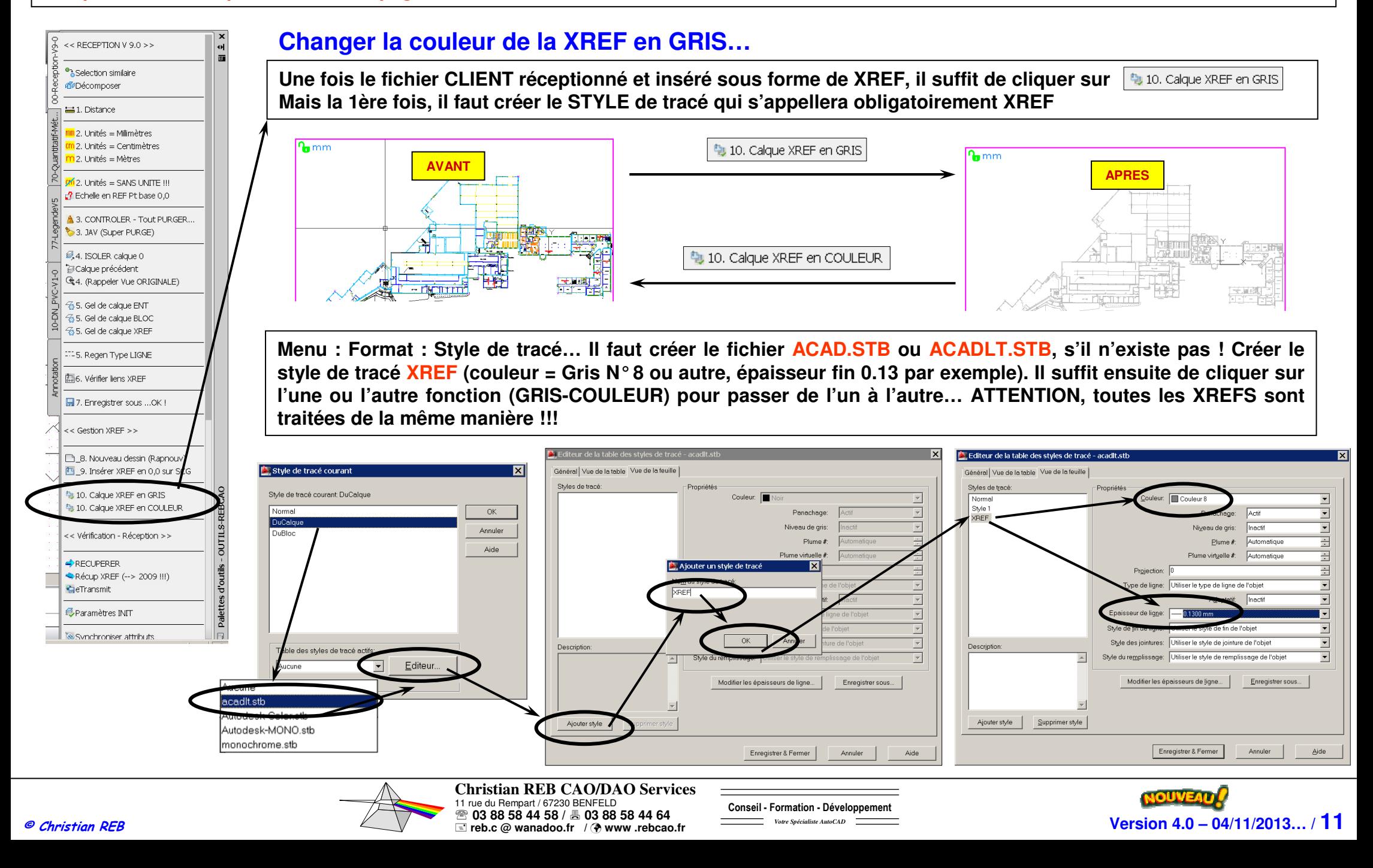